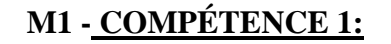

**ASSISTER LES UTILISATEURS DE BUREAUTIQUE**

**Séquence :** Outils de diagnostics **CP1-03-01** 

## **[SUPPORT DE FORMATION](https://www.google.fr/url?sa=i&source=images&cd=&cad=rja&uact=8&ved=2ahUKEwjAuPLGn6XbAhWMuxQKHY15AeIQjRx6BAgBEAU&url=https://www.01net.com/astuces/nettoyez-la-zone-de-notification-de-windows-astuce-568759.html&psig=AOvVaw26NlKNdfYIexAiD949Fa7X&ust=1527488309136683)**

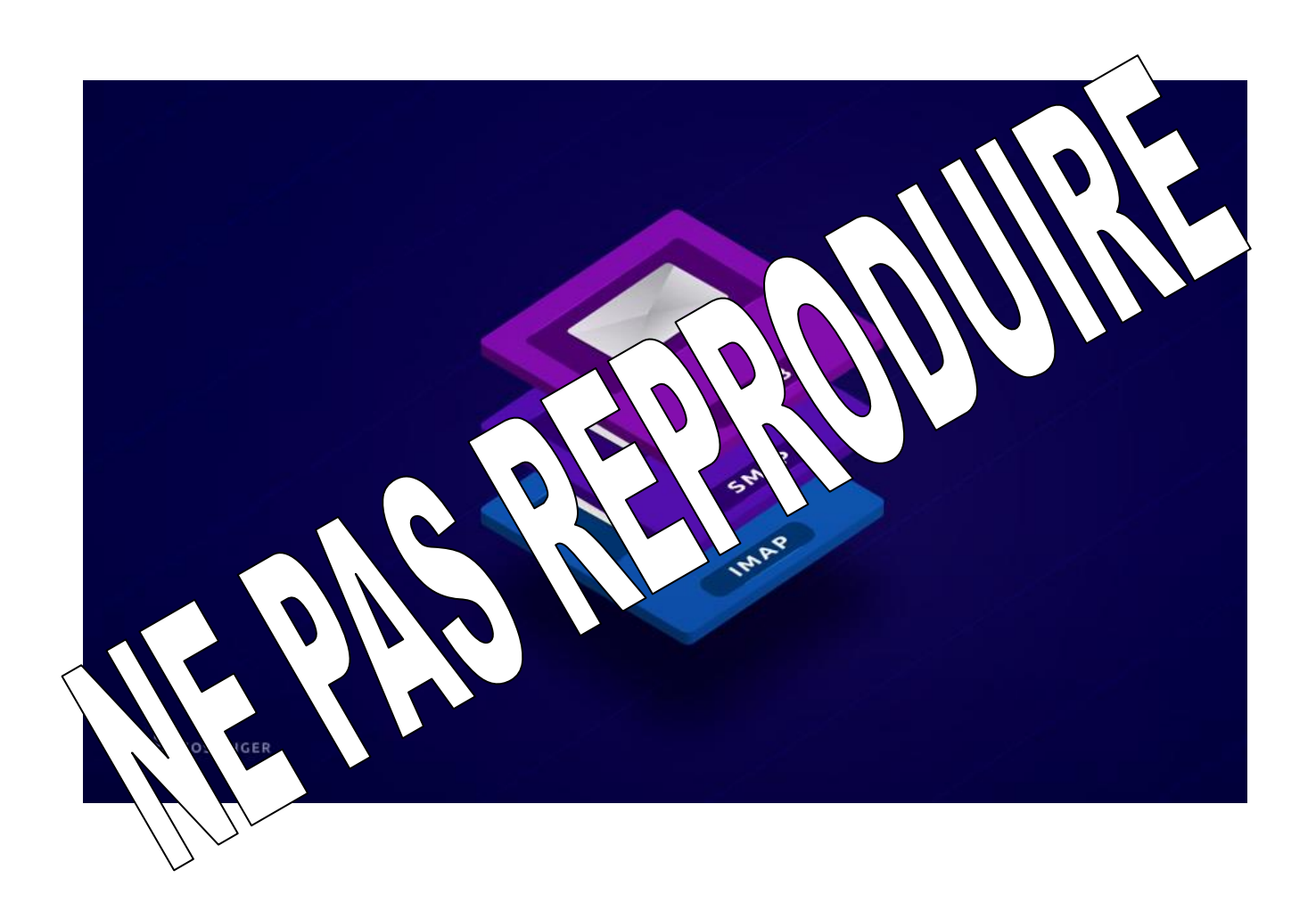

## **COMMENT FONCTIONNE UN MAIL**

Route du puits – 18330 Vouzeron - 02 48 53 31 31 ou 02 48 53 31 35

# **Comment fonctionne un mail (POP3, SMTP, IMAP) ?**

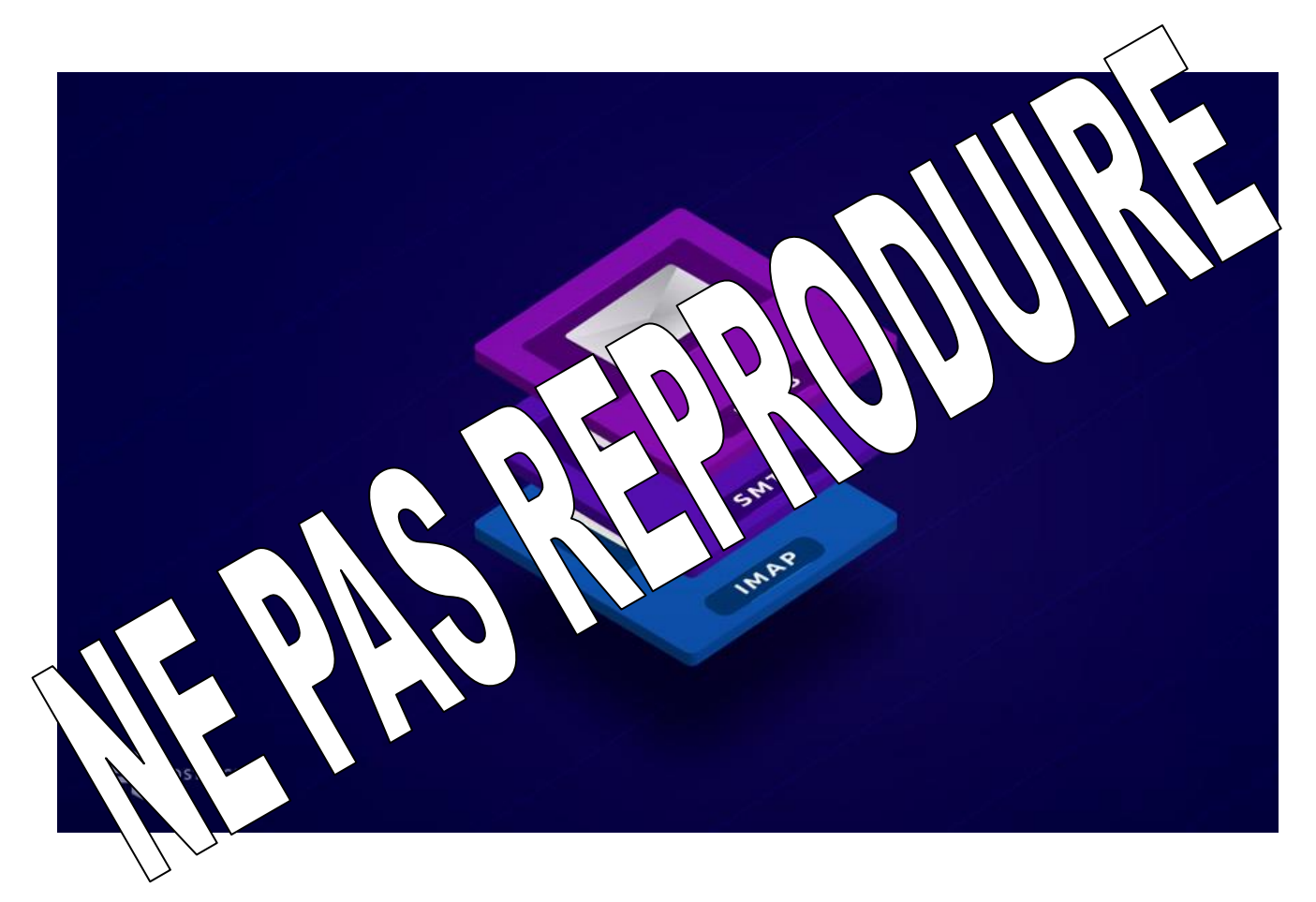

### **I. Introduction**

Vous connaissez probablement déjà les mails. Mais vous êtes-vous demandé comment cela fonctionnait ? Dans cet article, nous verrons comment cela fonctionne de l'intérieur ! Et comment fonctionnent les protocoles SMTP, IMAP et POP3.

#### **Étape 1 – Qu'est-ce que POP3 et quels sont les ports POP3?**

**POP3** est utilisé pour communiquer avec un serveur de messagerie distant. Il envoie les emails à un client de messagerie local comme [Outlook](https://www.hostinger.fr/tutoriels/configurer-outlook/) , Thunderbird, Windows Mail, [Mac Mail](https://www.hostinger.fr/tutoriels/configurer-mail-mac/) , etc. Normalement, un client de messagerie aura une option

Laisser une copie des e-mails sur le serveur. Si vous accédez au même compte email à partir de différents périphériques, il est recommandé de conserver des copies distantes, sinon votre second périphérique ne recevra pas les e-mails si le premier les a déjà supprimés.

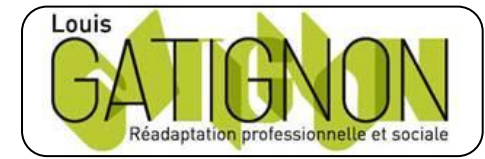

Centre de réadaptation professionnelle et sociale Louis Gatignon Route du puits – 18330 Vouzeron - 02 48 53 31 31 ou 02 48 53 31 35

Il convient également de mentionner que POP3 est un **protocole de communications unidirectionnelles**, ce qui signifie que les données sont **extraites** du serveur distant et envoyées au client local. Donc vous pouvez modifier votre mail comme vous voulez sur votre machine, sur le serveur il restera le même. Comme une boîte aux lettres.

**Par défaut, les ports POP3 sont les suivants:**

- Port 110 port non chiffré
- Port 995 Port SSL / TLS, également appelé **POP3S (sécurisé)**

#### **Étape 2 – Quelle est la différence entre POP3 et VA Et Vallet d'AVA d'Avalet de la différence du**  $\mathbb{R}$  **POP3 et la différence du**  $\mathbb{R}$  **POP3 et la différence du**  $\mathbb{R}$  **POP3 et la différence du**  $\mathbb{R}$  **POP3 et la d sont les ports IV**

**IMAP** (protocole d'accès à Internet), mme  $\forall$   $\forall$ ,  $\forall$ , pour des clients de messagerie  $\lambda$   $\alpha \lambda \lambda$   $\lambda$  di $\lambda$   $\lambda$  majeure: seuls les sujets de mails sont téléchargés. Le conte des n s est la ve serveur. Il s'agit d'un **protocole de communication interview in the modification** before the effectuées sur le client de messagerie sont transmises  $\sim$  ern $\setminus D$  ment,  $\setminus D$   $\setminus D$   $\cong$  gagné en popularité. Les grands fournisseurs de messagerie, d d  $\lceil \cdot \rceil$  au lieu de POP3.  $MAP$  par

#### $143 \rightarrow \pi \Lambda$  crypté  $\lambda$ t SSL / TLS, également appelé **IMAPS** (sécurisé)

#### **Étape 3 – SMTP pour l'envoi de mails**

Le protocole **SMTP** (Simple Mail Transfer Protocol) est utilisé pour communiquer avec le serveur distant afin d'envoyer le mail d'un client local (votre ordinateur) vers le serveur distant. Et, éventuellement, vers le serveur de messagerie de votre destinataire. Ce processus est contrôlé par l'Agent de transfert de courrier ( **MTA** ) sur votre serveur de messagerie. En outre, SMTP est utilisé uniquement pour envoyer des mails. C'est le facteur !

Ports SMTP:

- Port  $25$  port non crypté
- Port 465 Port SSL / TLS, également appelé **SMTPS (sécurisé)**

### **Conclusion**

Nous espérons que vous comprenez maintenant mieux les protocoles de messagerie et leurs ports habituels. POP3 et IMAP font la même chose mais ont une approche différente. IMAP laissant le contenu de l'email sur le serveur et POP3 le téléchargeant vers votre ordinateur. Nous avons également appris ce que sont les ports SMTP, POP3 et IMAP par défaut.

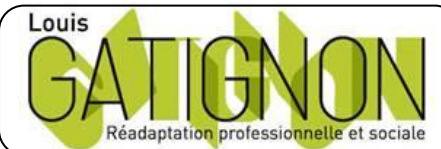

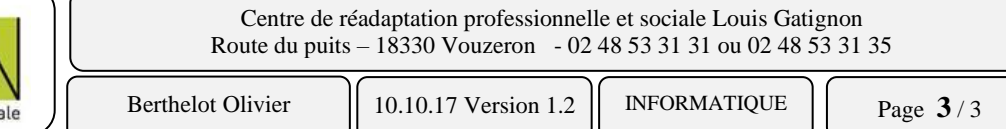